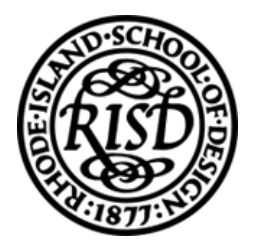

## **Navigating Electronic Forms Using the Etrieve System**

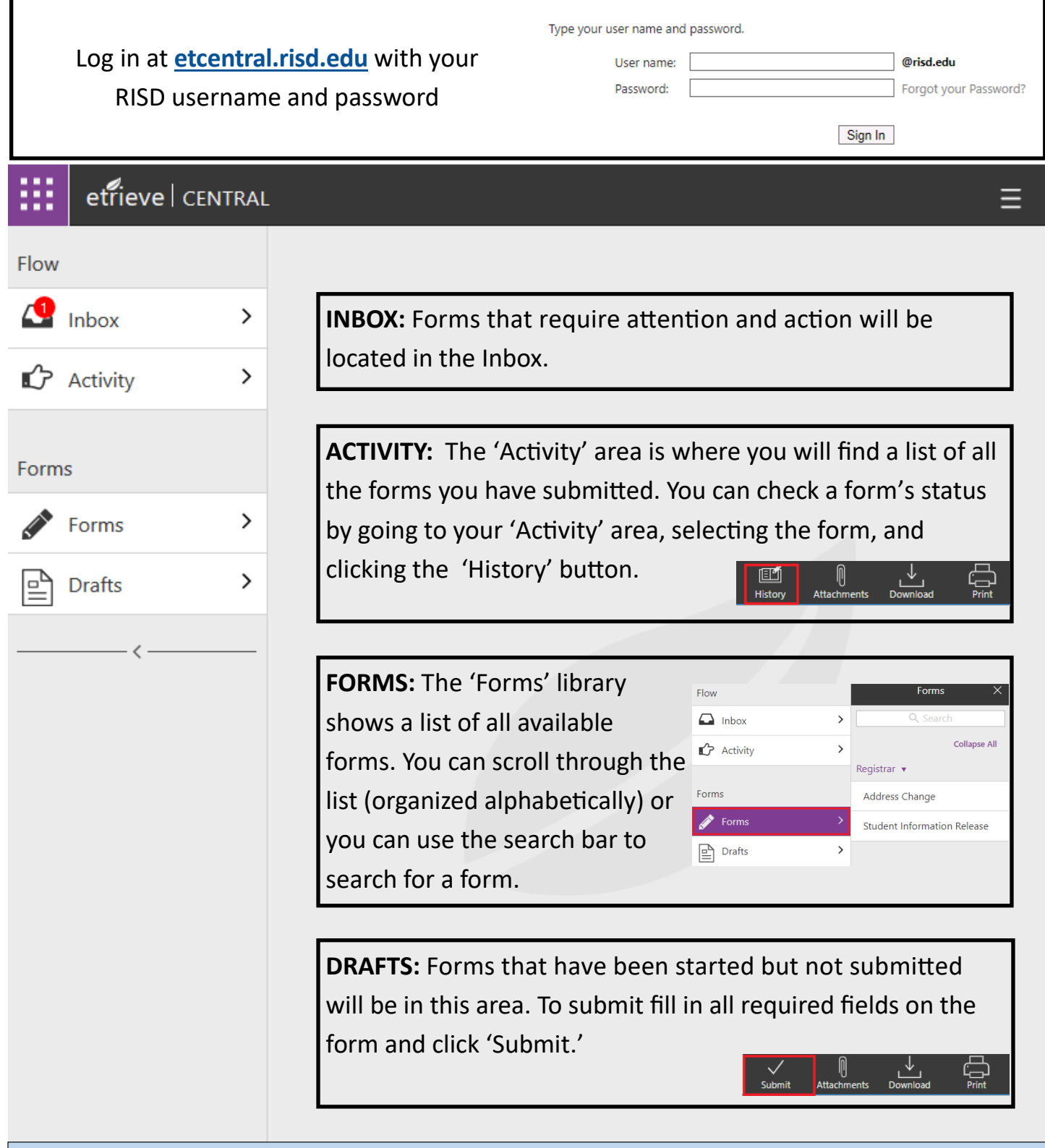

**Office of the Registrar | 401-454-6151 | registrar@risd.edu | 20 Washington Place, First Floor | risd.edu/registrar**